### **La plataforma plataforma .NET**

### **Panorámica Panorámica general de .NET general de .NET Juan Manuel Cueva Lovelle Juan Manuel Cueva Lovelle cueva@lsi.uniovi.es** www.di.uniovi.es/~cueva

Departamento de Informática **OOTLab www.ootlab.uniovi.es**

# **¿Qué es .NET? ¿Qué es .NET?**

- $\bigcirc$ • Una plataforma de desarrollo de software
	- $-$  incluye interfaces, componentes y herramientas
	- El mayor cambio en Microsoft desde que Windows NT reemplazó a MS-DOS
	- $-$  El cambio incluye
		- Cambio de formato de los ejecutables
		- Cambio de compiladores y de su filosofía de trabajo
		- Cambio de la biblioteca de clases básicas

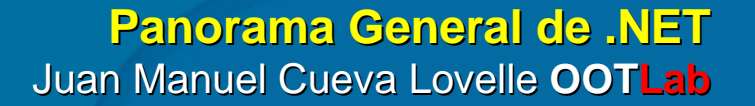

• ...

## **Y a que se debe este cambio ... Y a que se debe este cambio ...**

**Internet como substrato esencial Internet como substrato esencial**

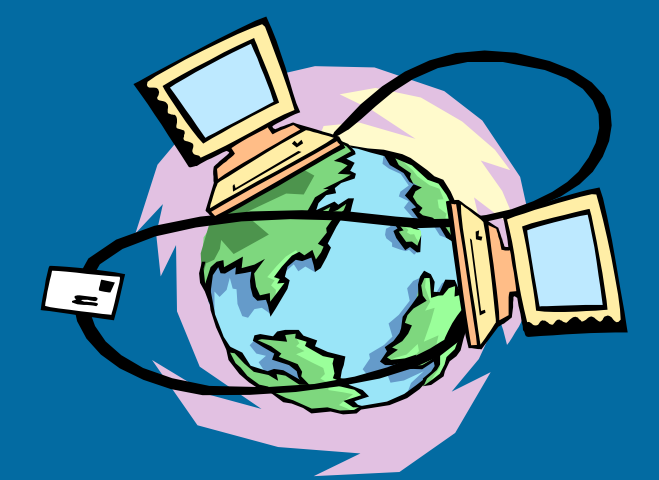

**Panorama General de .NET Panorama General de .NET** Juan Manuel Cueva Lovelle Juan Manuel Cueva Lovelle **OOTLab**

## **Un mundo de servicios Un mundo de servicios**

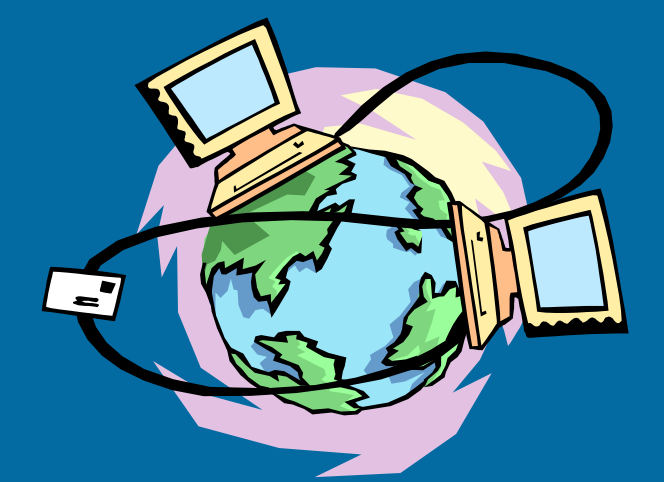

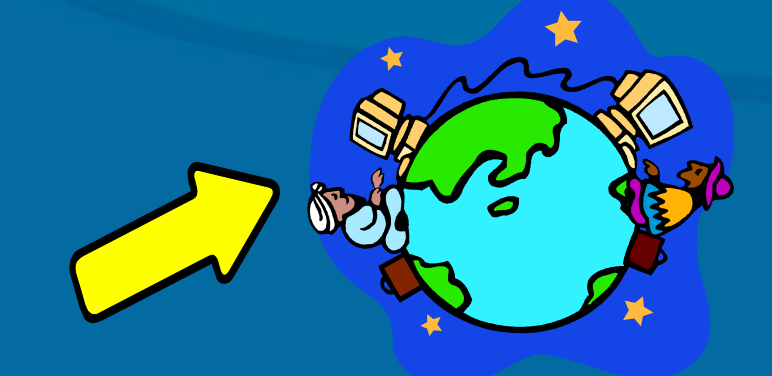

**Panorama General de .NET Panorama General de .NET** Juan Manuel Cueva Lovelle OOTLab

### **Acceso a la información desde cualquier sitio Acceso a la información desde cualquier sitio**

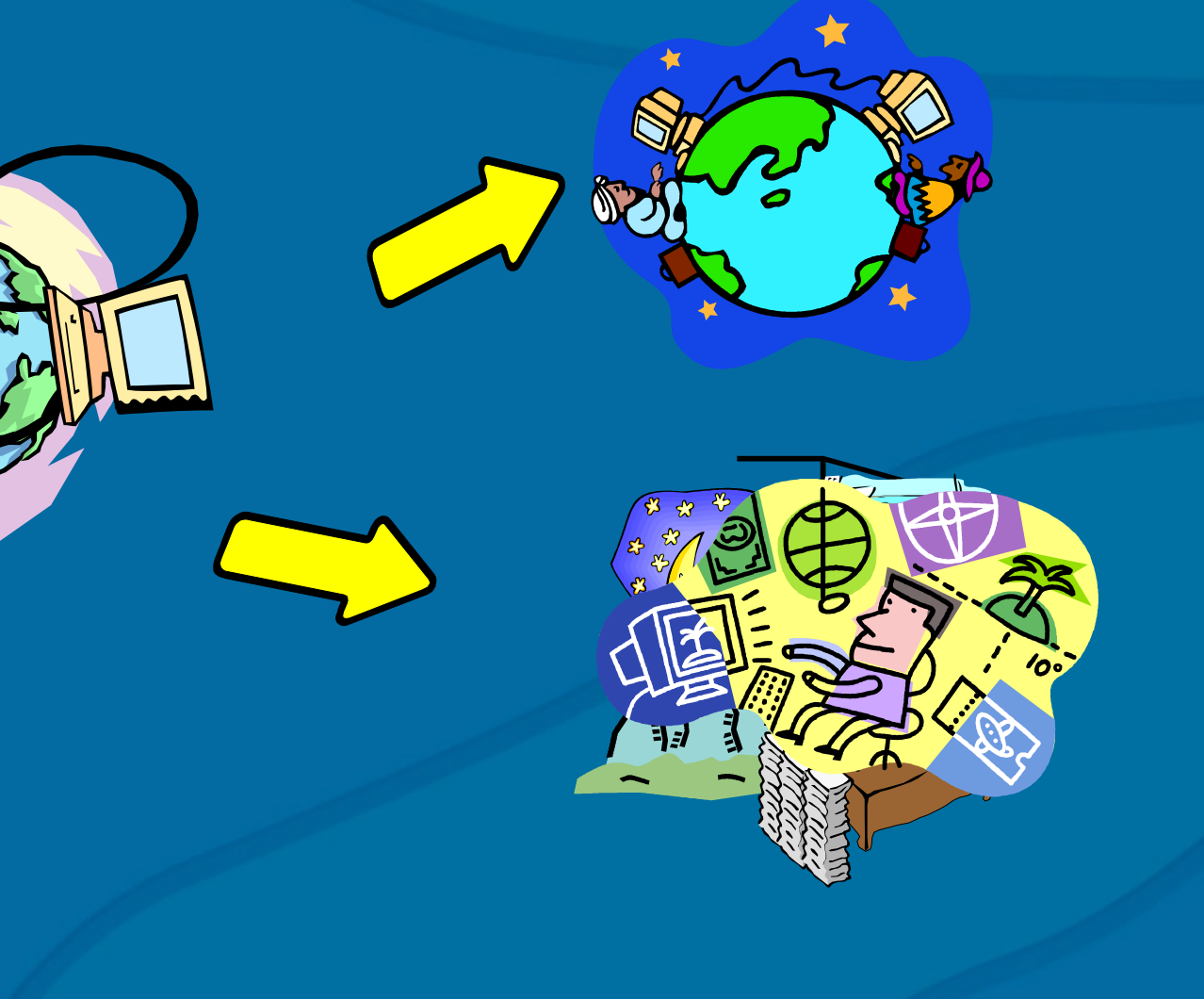

**Panorama General de .NET Panorama General de .NET** Juan Manuel Cueva Lovelle OOTLab

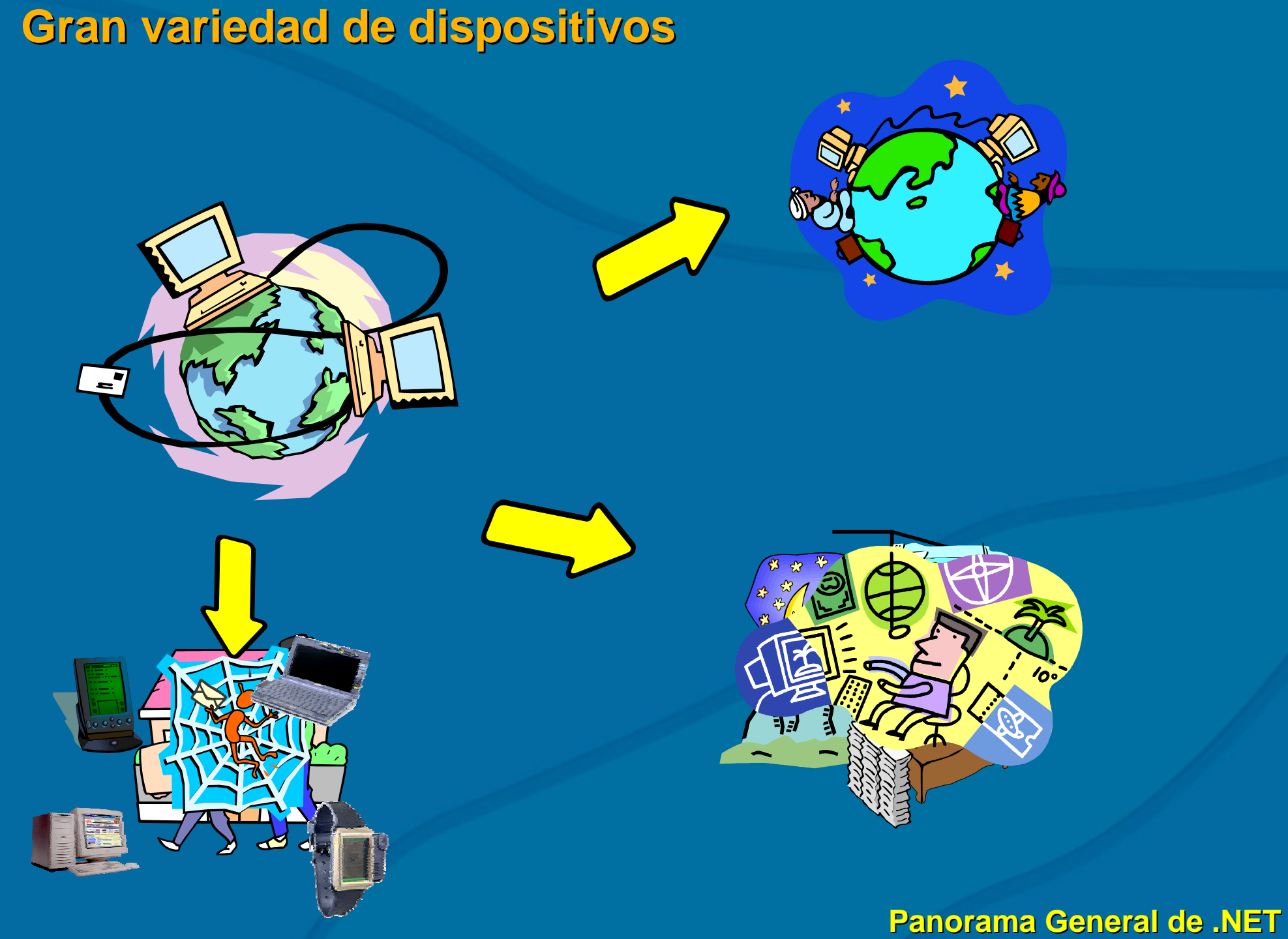

La plataforma .NET

Juan Manuel Cueva Lovelle OOTLab

### **Passport Passport Identidad única Identidad única**

ි

 $\bullet$   $\bullet$ 

#### **Panorama General de .NET Panorama General de .NET** Juan Manuel Cueva Lovelle OOTLab

### **Servicios personalizados Servicios personalizados**

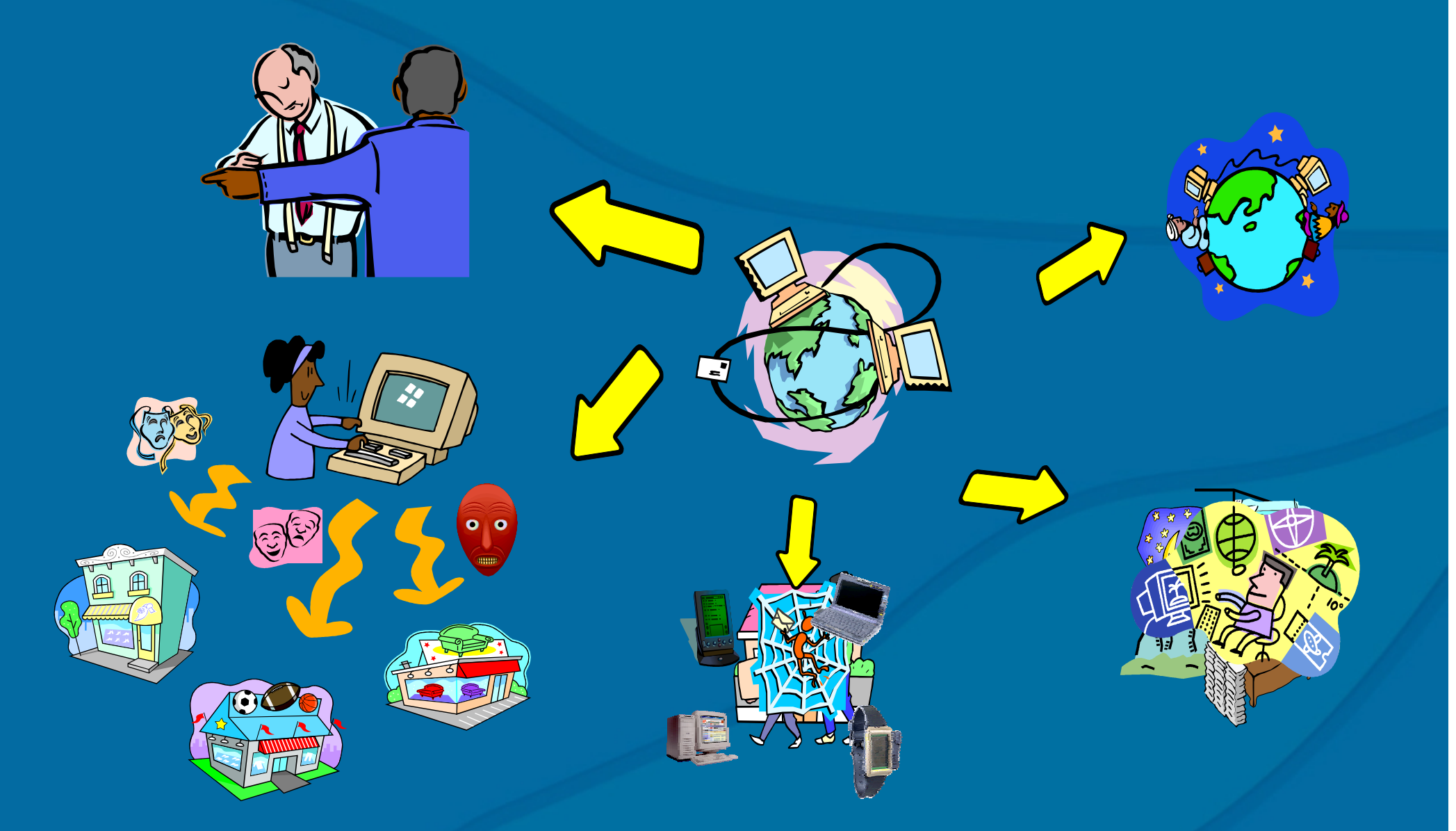

**Panorama General de .NET Panorama General de .NET** Juan Manuel Cueva Lovelle OOTLab

# **¿Y cómo lo hace .NET? ¿Y cómo lo hace .NET?**

### **Una visión**

**Ejecutar software en cualquier lenguaje sobre cualquier dispositivo**

**Cómo la Internet puede hacer los negocios más eficientes y proporcionar servicios a los consumidores**

**Concepto y modelo de programación: Servicio Web XML**

**Nuevas formas de interactuar con PCs (uso de la voz, reconocimiento de escritura…)**

**Nuevos dispositivos: teléfonos, PDAs, Tablet PCs**

#### **Una plataforma software**

**Nuevo nivel: .NET Framework**

**Nueva herramienta: Visual Studio.NET**

**Un entorno de hospedaje de Servicios Web personales**

**Servicios Web "básicos": autenticación, almacenar datos**

**Subscripción a software como Servicio: .NET myServices**

## **Situación actual ... Situación actual ...**

**Lenguajes de programación y compiladores Archivos fuentes vs. binarios Ejecutables y enlace dínámico en DLLs Tiempo de ejecución, símbolos Modelos de componentes y encapsulamiento Tipos, interfaces, clases, objetos Aplicaciones distribuidas Arquitecturas cliente/servidor, en 3 niveles Internet Páginas activas Middleware, seguridad, transacciones, atributos Máquinas virtuales, interpretación y librerías de abstracción**

# **Algunos problemillas… Algunos problemillas…**

- $\bullet$ IDLs y Librerías de Tipos son complejos
	- Se separa el interfaz de la implementación (ejecutable)
	- El compilador tira metadatos útiles
- $\mathbf \bullet$ Cada entorno de desarrollo debe implementar costosos mecanismos de infraestructura
	- Factorías de clases, de interfaces
- $\bullet$ Control explícito del flujo de ejecución
	- Concurrencia: STA, MTA, FTA, etc...
- $\bullet$ Windows
	- Visual C++, punteros y API Win32
	- Incompatibilidades de tipos (Visual Basic String vs. VC char array) y la reutilización de implementación: herencia
	- Sin certeza al 100% sobre cómo se usan las DLLs
	- Versiones: Infierno de las DLLs
	- Complejidades de Instalación: Inicio, Registry, archivos...
	- Construir seguridad implícitamente sobre el sistema

**Panorama General de .NET Panorama General de .NET** Juan Manuel Cueva Lovelle Juan Manuel Cueva Lovelle **OOTLab**

## **Posibles arreglos… Posibles arreglos…**

- **b** Compartir características y niveles de abstracción: un framework framework
- Múltiples lenguajes compilados
- Servicios en el desarrollo y ejecución de código
	- Nueva máquina virtual multilenguaje (CLR)
- Lenguaje Intermedio (MS-IL)
- Espacios de nombres (librerías de clases y tipos unificados) unificados)
- Metadatos y ensamblados (assemblies)
- Simplificar y unificar

### **Desarrollo Desarrollo Desarrollo de software con .NET de software con .NET de con .NET**

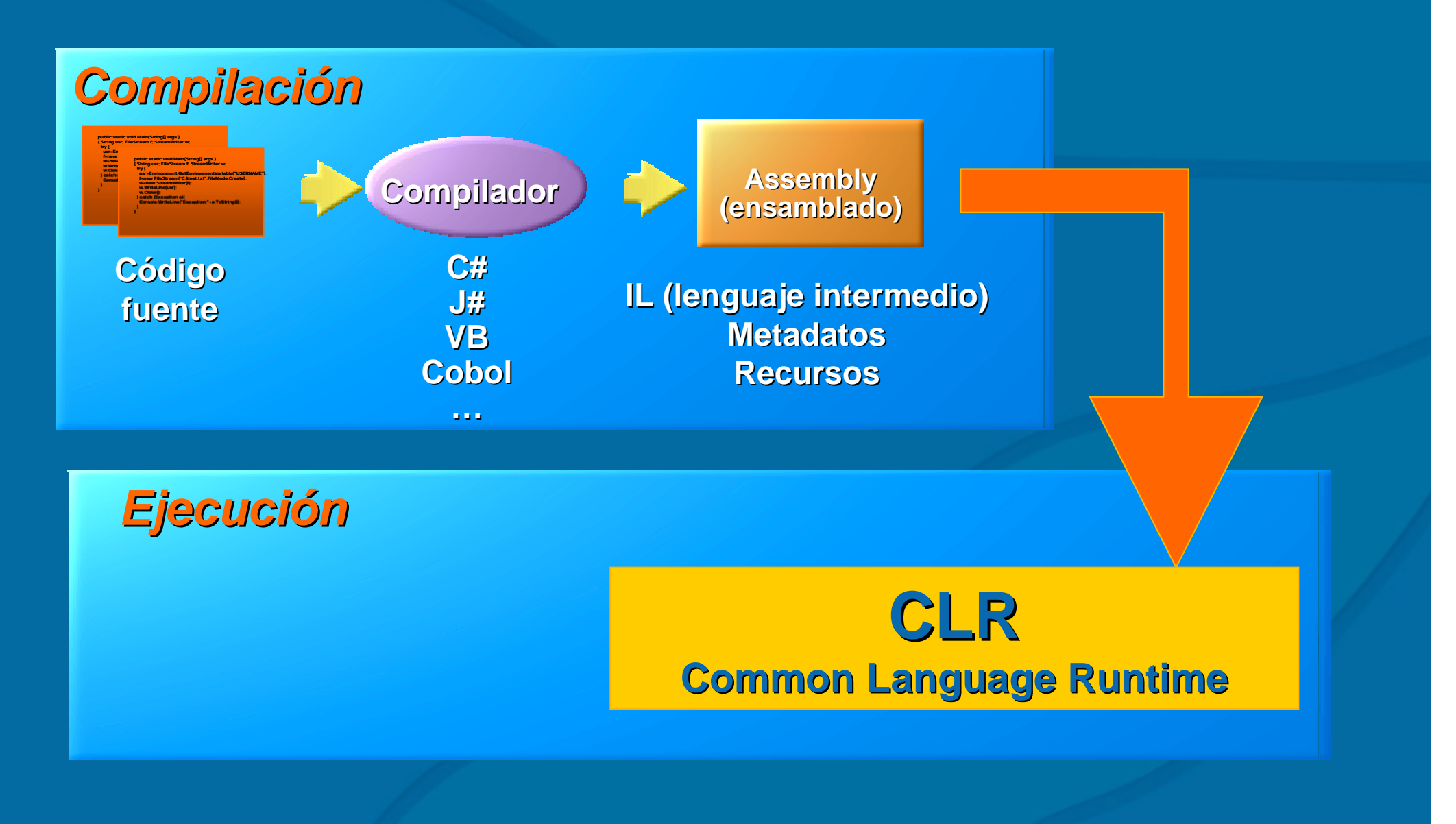

**Panorama General de .NET Panorama General de .NET** Juan Manuel Cueva Lovelle Juan Manuel Cueva Lovelle **OOTLab**

### **Facilidades al desarrollo ... Facilidades al desarrollo ...**

#### $\bigcirc$ **. NET Framework**

– Nivel software para el desarrollo y ejecución de aplicaciones sobre un sistema operativo • Common Language Runtime (CLR) • Base Class Libraries • Distintos lenguajes de Programación • Modelos de programación ASP.NET • Formularios Web • Servicios Web XML

 $\bigcirc$ 

### **.NET Framework Framework gráficamente gráficamente**

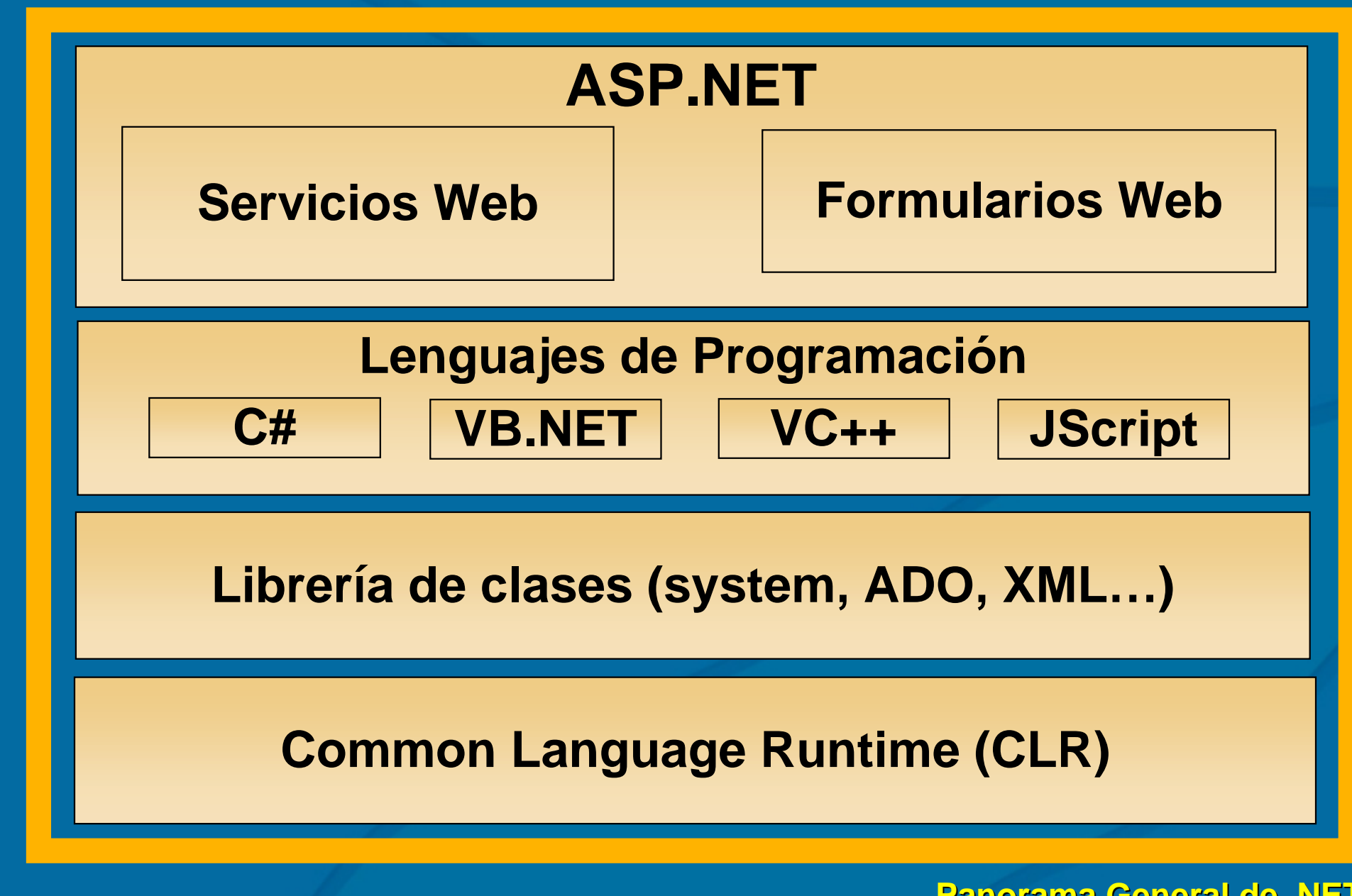

La plataforma .NET

# **Aplicaciones .NET Aplicaciones .NET**

### • 3 entidades primarias

- Assembly: unidad primaria de implantación de una aplicación  $\,$ .NET
- Módulos: archivos individuales que forman assembly
- Tipos: unidad básica de encapsulación de datos con un conjunto de comportamientos

### • Problemática

- Cómo desarrollar, empaquetar e implantar aplicaciones y tipos
	- Cómo crear tipos y empaquetarlos en archivos
- $-$  Cómo crear componentes
- $-$  Como crear y usar componentes compartidos

## **Assembly Assembly**

- $\bullet$ Unidad primaria de implantación
- Autodescriptivo e independiente de la plataforma
- $\bullet$ Compuesto de un manifiesto y uno o más módulos
- $\bullet$ **Manifiesto** 
	- Contiene la identidad del assembly
		- $\bullet$ Nombre textual y número de versión
		- $\bullet$ Si es público, también contiene la clave pública: garantiza unicidad e identifica la fuente
	- Responsable de declarar la seguridad que requiere
	- Lista de de todos los tipos expuestos y recursos (GIFs, JPGs...) en otros assemblies dependientes
		- $\bullet$ El CLR lo usará para localizarlos El CLR lo usará para localizarlos

## **Módulo**

- $\bullet$ Un archivo DLL o EXE Windows PE (Portable Executable)
- $\bullet$ Contiene código en lenguaje intermedio (IL), metadatos y opcionalmente el manifiesto del assembly
- $\bullet$ IL: modo independiente de la plataforma de representar código gestionado
- $\bullet$ Metadatos: datos sobre los datos
	- Los metadatos proporcionan información adicional a los tipos declarados en el IL y son usados por el CLR
		- $\bullet$ IDLs no son necesarios
- $\bullet$  El CLR optimiza IL a código nativo El CLR optimiza IL a código nativo
	- En tiempo de instalación o JIT En tiempo de instalación o JIT

# **Tipo**

- $\bullet$ Describe la encapsulación de datos y un conjunto de comportamientos
- •2 tipos
	- Tipo referencia: como clases
		- $\bullet$ Creados en el Managed Heap
	- Tipo valor: como estructuras
		- •Creados en la pila
	- Afecta a la gestión de memoria y al funcionamiento del GC
- $\bullet$ Propiedades, métodos y campos
	- Campos: datos miembro dentro de un tipo
	- Los miembros definen conductas particulares del tipo
	- –Propiedades: como campos pero pueden tener código que realice algún tipo de validación de datos (sexo: varón, hembra)

## **Sistema de Tipos Comunes Sistema de Tipos Comunes**

- $\bullet$  Common Type System (CTS)
	- Todos los tipos de datos más frecuentemente utilizados (enteros, reales, texto) son implementados como objetos
	- Derivan de System.Object
	- Elimina la necesidad de que cada lenguaje Elimina la necesidad de que cada lenguaje implemente sus propios tipos de datos de modo incompatible
		- $\mathop{\mathbb{C}}$ Un Integer en VB6 es ahora un Short en VB.NET
	- Todos los lenguajes utilizan la misma librería de tipos
	- Proporciona mecanismos para extender estos tipos

### **Metadatos Metadatos**

- Información que permite a los componentes ser<br>autodescriptivos
- Describir aspectos: clases, métodos, campos o el propio assembly
- Usados por el CLR
	- Validar un assembly antes de ser ejecutado
	- $-$  Realizar GC en la ejecución
	- Encontrar y cargar tipos
- Modelos anteriores
	- Metadatos COM: la Librería de Tipos describe clases expuestas por el componente para facilitar automatización
	- Metadatos COM+: permite declarar atributos: transacciones,<br>© serialización, pooling…
	- Problemas: falta de sincronismo, actualización, registro,<br>versiones…
- Accesible mediante reflexión: examinar metadatos asociados con el assembly actualmente ejecutándose

# **Atributos en .NET Atributos en .NET**

- Una forma de expresar de forma declarativa cualidades de<br>componentes
	- Definidas en el mismo código: atributo []
	- Ej: persistencia, transacciones, seguridad…
- Diferencia con atributos en COM+
- Asocian y decoran decorar assemblies, clases o miembros<br>como métodos y propiedades con información adicional
- Varios propósitos
	- Informativo: obtener comportamiento en tiempo de ejecución
	- Invocar una cierta conducta
- En tiempo de compilación, los atributos se convierten en<br>metadatos y se almacenan con el código IL
	- Como tener una librería de tipos en la misma DLL que el código
- En tiempo de ejecución, se acceden a través de clases<br>estándares .NET y disponibles por parte del CLR

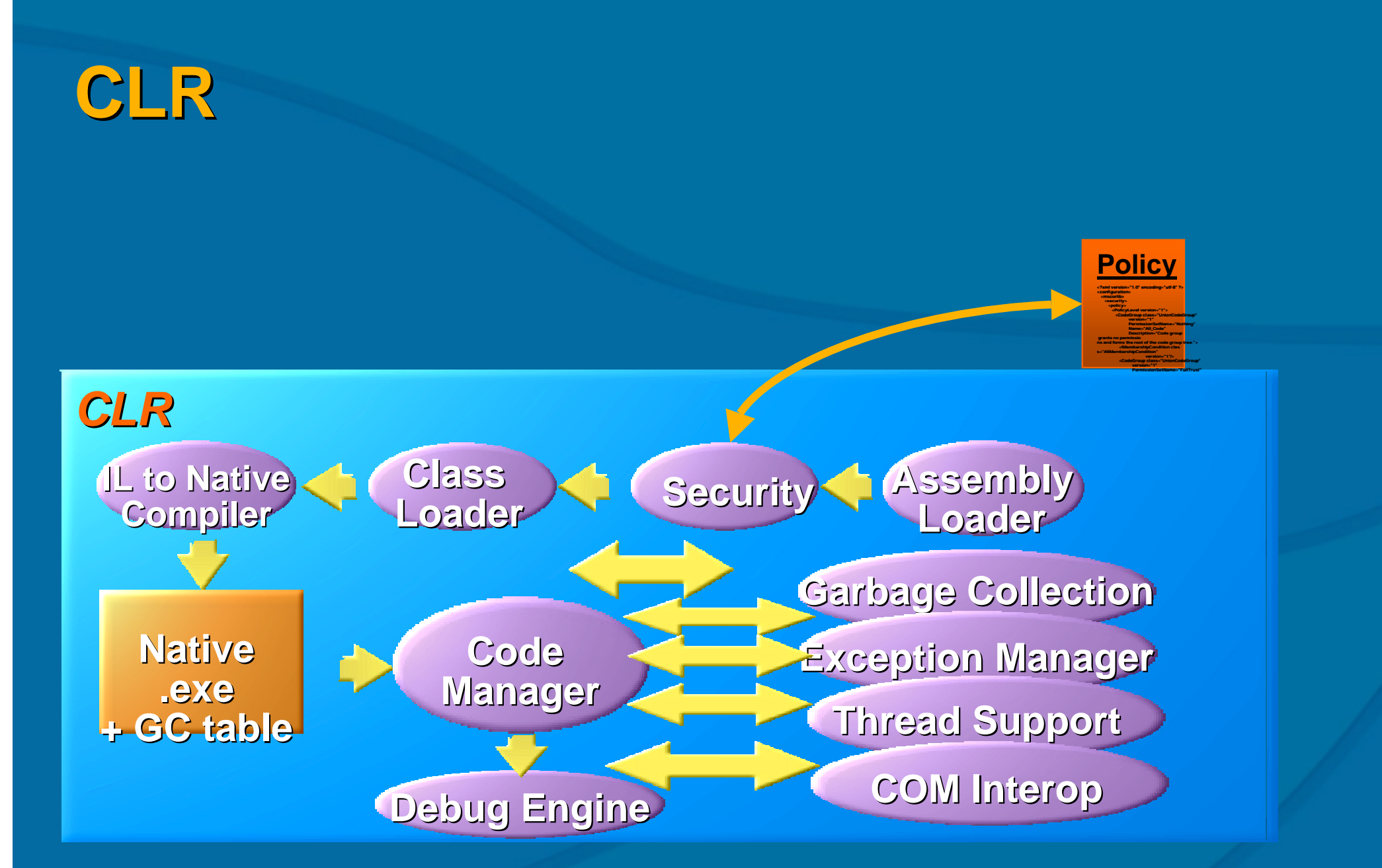

**Panorama General de .NET Panorama General de .NET** Juan Manuel Cueva Lovelle OOTLab

### **Beneficios de la CLR Beneficios de la CLR**

- Verifica que el código es "type safe": sólo realizará operaciones apropiadas sobre ciertos tipos de datos
	- No usar un entero como puntero a función
	- Acceso sólo a la memoria autorizada
- Reduce conflictos entre diferentes versiones de componentes
	- Usa el manifiesto y metadatos para cargar la versión correcta
		- Ejemplo: acceso a datos
	- Tanto assemblies públicos (GAC) como privados
	- Algoritmo bien definido para enlazar los diversos assemblies y<br> garantizar compatibilidad
	- Ejecución "side by side"

## **Beneficios de la CLR (II) Beneficios de la CLR (II)**

- Seguridad: identifica la identidad y origen del código y<br>determina qué puede hacer
	- De dónde ha sido descargado o instalado
	- Qué métodos intenta invocar
	- Qué usuario lo ejecuta
	- Qué firma digital (si la hay) está almacenada en el manifiesto del<br>assembly
- Monitoriza el código durante la ejecución y libera<br>memoria (recolección de basura)
- Menos memoria perdida por "leaks"
- $\bullet$ Gestión a bajo nivel de objetos y memoria, marshalling<br>de datos y threads
- El CLR soporta políticas de seguridad configurables<br>aplicadas a aplicaciones individuales: PKI

## **.NET class library library**

- Librería de clases nueva, orientada a objetos, jerárquica y<br>unificada
	- Similar en funcionamiento a las funciones de APIs y SDKs
- Organiza tipos en base a un espacio de nombres (System)
	- Cientos de clases, interfaces y estructuras
- $\bigcirc$ Definiciones de los tipos de datos básicos (Object, Integer, String), eventos y descriptores, interfaces y atributos
- Beneficios
	- Ineroperabilidad consistente entre lenguajes y plataformas
	- Modelo de programación unificado y consistente
	- Orientada a objetos y extensible
		- Heredar clases, sobrecargar métodos
	- Desarrollo de aplicaciones de consola y Servicios Windows

# **.NET Framework Namespace .NET Framework Namespace**

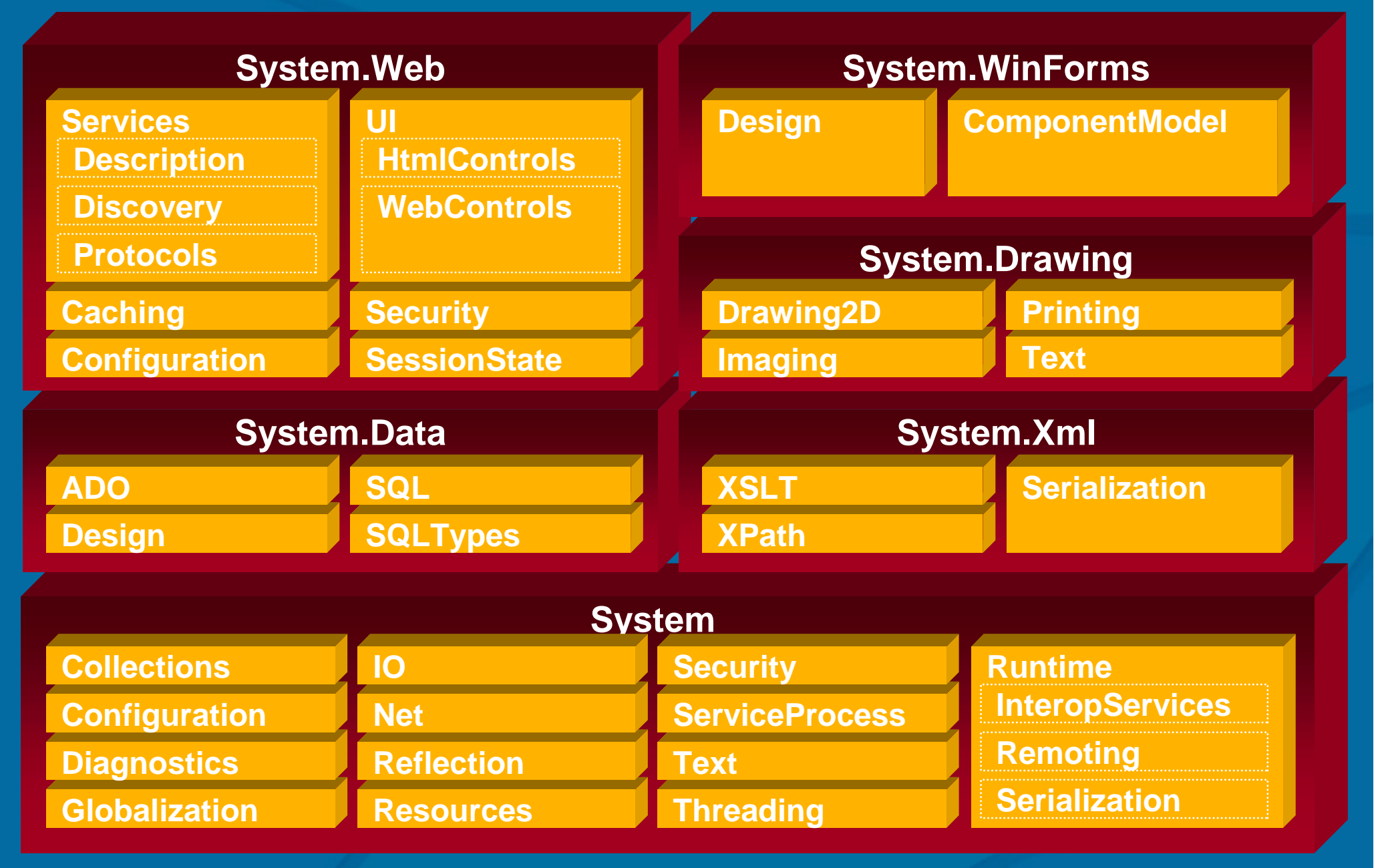

**Panorama General de .NET Panorama General de .NET** Juan Manuel Cueva Lovelle Juan Manuel Cueva Lovelle **OOTLab**

### **.NET Framework .NET Framework es más simple que el API Win32 el API Win32**

### **Windows API**

 $HWD$  hwndMain = CreateWindowEx( 0, "MainWClass", "Main Window", WS\_OVERLAPPEDWINDOW | WS\_HSCROLL | WS\_VSCROLL, CW\_USEDEFAULT, CW\_USEDEFAULT, CW\_USEDEFAULT, CW\_USEDEFAULT, (HWND)NULL, (HMENU)NULL, hInstance, NULL); ShowWindow(hwndMain, SW\_SHOWDEFAULT); UpdateWindow(hwndMain);

### **.NET Framework**

Form form = new  $Form()$ ; form. Text  $=$  "Main Window"; form. Show();

> **Panorama General de .NET Panorama General de .NET** Juan Manuel Cueva Lovelle Juan Manuel Cueva Lovelle **OOTLab**

### **Pasos hacia la Pasos hacia la estándarización estándarización**

- $\bullet$ Apoyo y adopción de XML
	- Clases en el Framework
	- Explotar Servicios Web: nuevos estándares: WSDL, SOAP…
	- Acceso a datos y servidores (bases de datos, mensajería…)
- $\bullet$ Remisión al ECMA (European Computer<br>Manufacturers Association)
	- CLI (Common Language Infrastructure)
		- Porción del .NET Framework: CTS y CLR
		- Permite tratar adecuadamente excepciones, threading, depuración, , páginas y Servicios Web entre lenguajes
		- Proyecto Mono (Ximian,Linux)
		- ROTOR (Microsoft, BSD)
	- CLS (Common Language Specification)
		- Integración de lenguajes, desarrollo de compiladores,
	- C# y otros lenguajes
		- Compilador del lenguaje en otros entornos
	- Cualquiera puede desarrollar un compilador o evolucionar el lenguaje

### **Referencias Referencias**

- Así es Microsoft .NET
	- David S. Platt. McGraw-Hill, 2001
- $\bigcirc$ <u>bitp://msdn.microsoft.com/downloads/</u>
	- CLR y herramientas en línea de comandos (SDK)
- $\bigcirc$  http://www.go-mono.com/ – Proyecto .NET para Linux
- $\bigcirc$  http://www.gnu.org/projects/dotgnu http://www.gnu.org/projects/dotgnu – Proyecto .NET de GNU